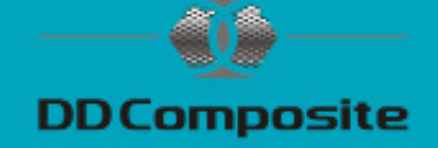

### **Laminieren einer Platte mit Polyesterharz und Glasfasermatte.**

Die Herstellung ist mit etwas handwerklichem Können gar nicht so schwer. Eine Platte sollte unter optimalen Bedingungen gebaut werden, d.h. Material und Raumtemperatur sollten ca. 20°C betragen. Eine staubfreie Umgebung und evtl. eine Absaugung sollte vorhanden sein. Weiterhin brauchen Sie die dafür benötigten Materialien. Bei einer GFK-Form wird folgendes benötigt:

#### **Materialien:**

- **PHD Gelcoat**
- Polyesterharz DIEPAL
- Glasfasermatte 150/ m²
- Glasfasermatte 300/ m²
- Trennwachs Formula Five
- Aceton

### **Werkzeuge und Hilfsmittel:**

- **Digitalwaage**
- Pinsel und Entlüftungsroller
- Mischbecher und Rührstäbe
- Messer und Schere
- **Dosierspritze**
- **Einweghandschuhe**
- **Atemschutz**

Siehe auch unsere Materialliste mit Artikelnummern und Link auf Seite 8.

#### **Trennschicht:**

Trennwachs Formula Five mit einem Baumwolltuch sparsam auftragen und 10 min einwirken lassen. Mit einem sauberen Baumwolltuch polieren. Je nach Form bis zu fünf Aufträge und einige Stunden ablüften lassen und noch mal nachpolieren.

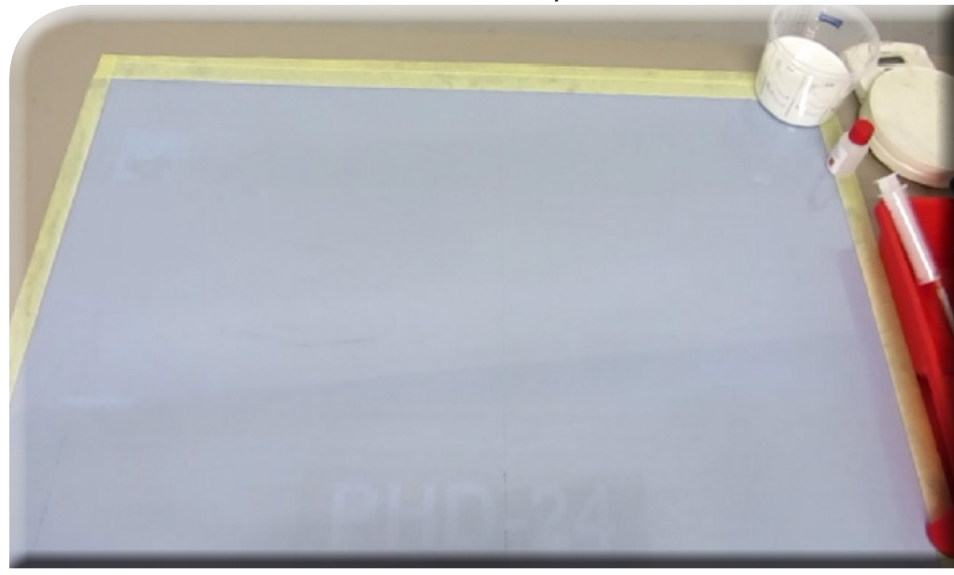

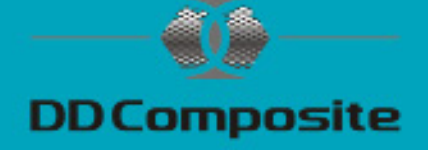

#### **Laminieren:**

Sie sollten sich alle Materialien bereitlegen und Glasfasermatten zurechtschneiden oder reißen.

Um zu errechnen wie viel Gelcoat benötigt wird, können Sie ein für die Form zugeschnittenes Stück Glasfasermatte wiegen.

Beispiel: Das zugeschnittene Stück Glasfasermatte 300g/m² wiegt 200 Gramm. Errechnen Sie die Oberfläche: 200g : 300g/m² = 0,67m² Empfohlene Auftragsmenge des Gelcoat 500-850g/m². Errechnen Sie die Harzmenge: 850g/m² x 0,67m² = 569,5g Bei einer Härterzugabe von 2% wären es (abgerundet): 550g Gelcoat und 11g Härter

Rühren Sie den Gelcoat mit dem Härter an und topfen ihn um. Damit wird vermieden, dass am Rand und Boden des Bechers nicht perfekt verrührtes Harz im ersten Becher verbleibt. Tragen Sie das Gebinde auf die Glasplatte auf, möglichst immer in eine Richtung streichen, um Lufteinschlüsse zu vermeiden. Das Harz so weit angelieren lassen, dass die Oberfläche noch leicht klebrig ist, aber keine Fäden mehr zieht. Am besten mit der Fingerprobe (Handschuhe tragen!) testen. Zur Erzielung einer gleichmäßigen Oberfläche ist ein zweimaliger Anstrich sinnvoll, wobei man den ersten bis zur positiven Fingerprobe angelieren lässt. (Siehe Abb. 2)

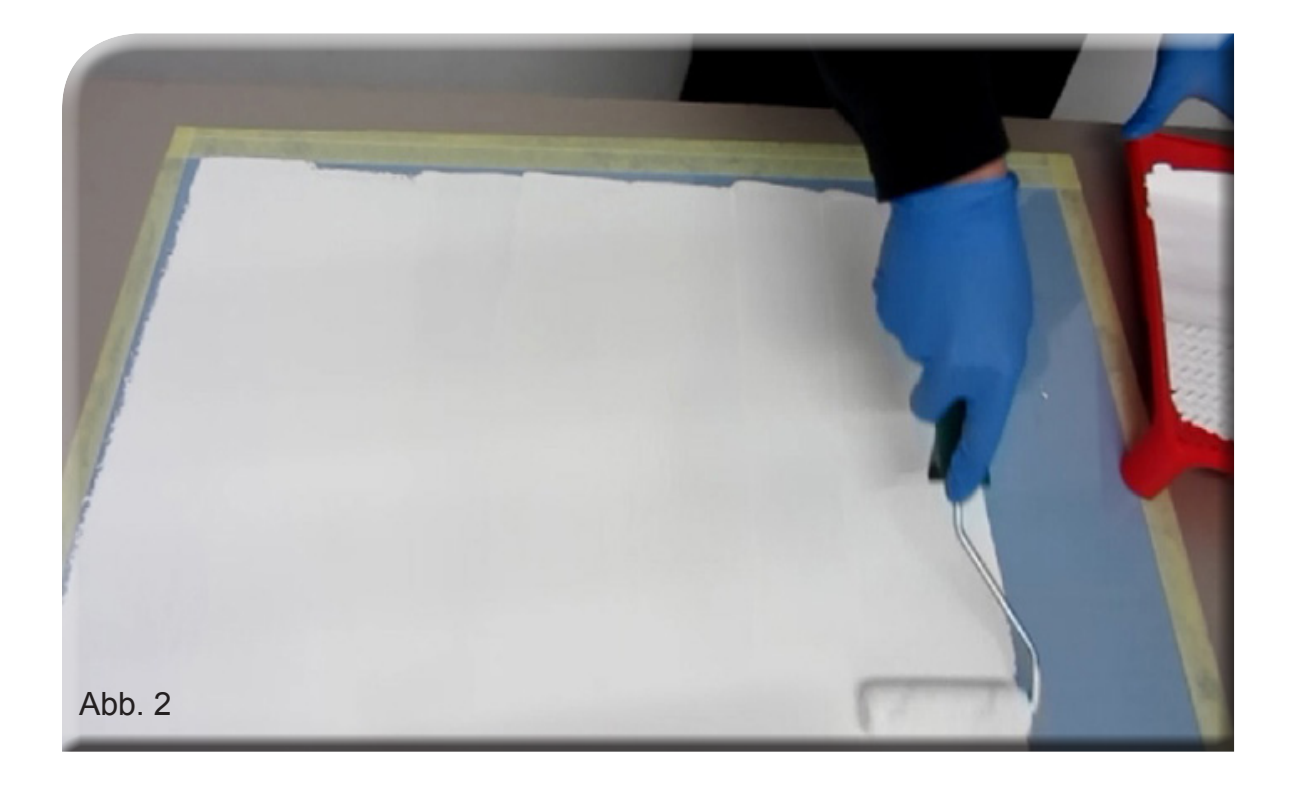

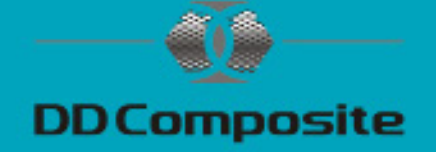

Nach demk Angelieren der zweiten Schicht laminieren Sie jetzt nass in nass weiter! Rühren Sie Polyesterharz DIEPAL mit Härter an.

Bei der Harzmenge können Sie nach der Faustformel: Glasgewicht (gesamt) x 2,5 = Harzmenge arbeiten.

Streichen Sie eine Schicht Harz in die Form, legen die ersten Lage Glasfasermatte 150g/ m² ein und benetzen das Gewebe. Streichen und tupfen Sie von der Mitte zum Rand mit einem Pinsel die Luft, die sich noch im Laminat befindet aus. (Siehe Abb. 3,4 und 5)

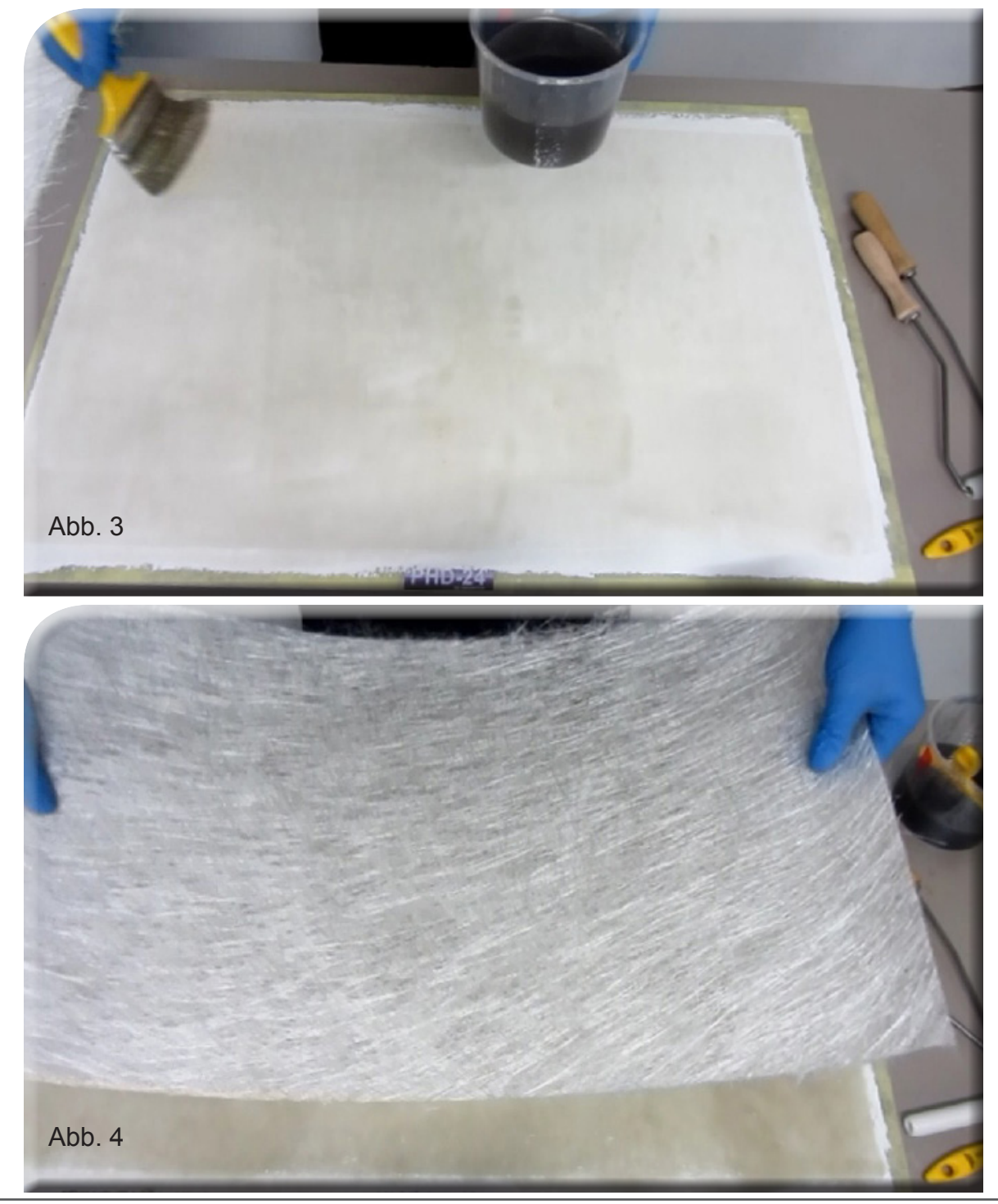

DD Composite GmbH, Zu den Bürgerhufen 6, 04924 Bad Liebenwerda (Gewerbegebiet Lausitz) Tel: 035341-47098 Fax: 035341-47099, E-Mail: gfk@phd-24.de, WEB: www.phd-24.de 3

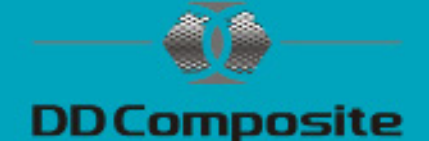

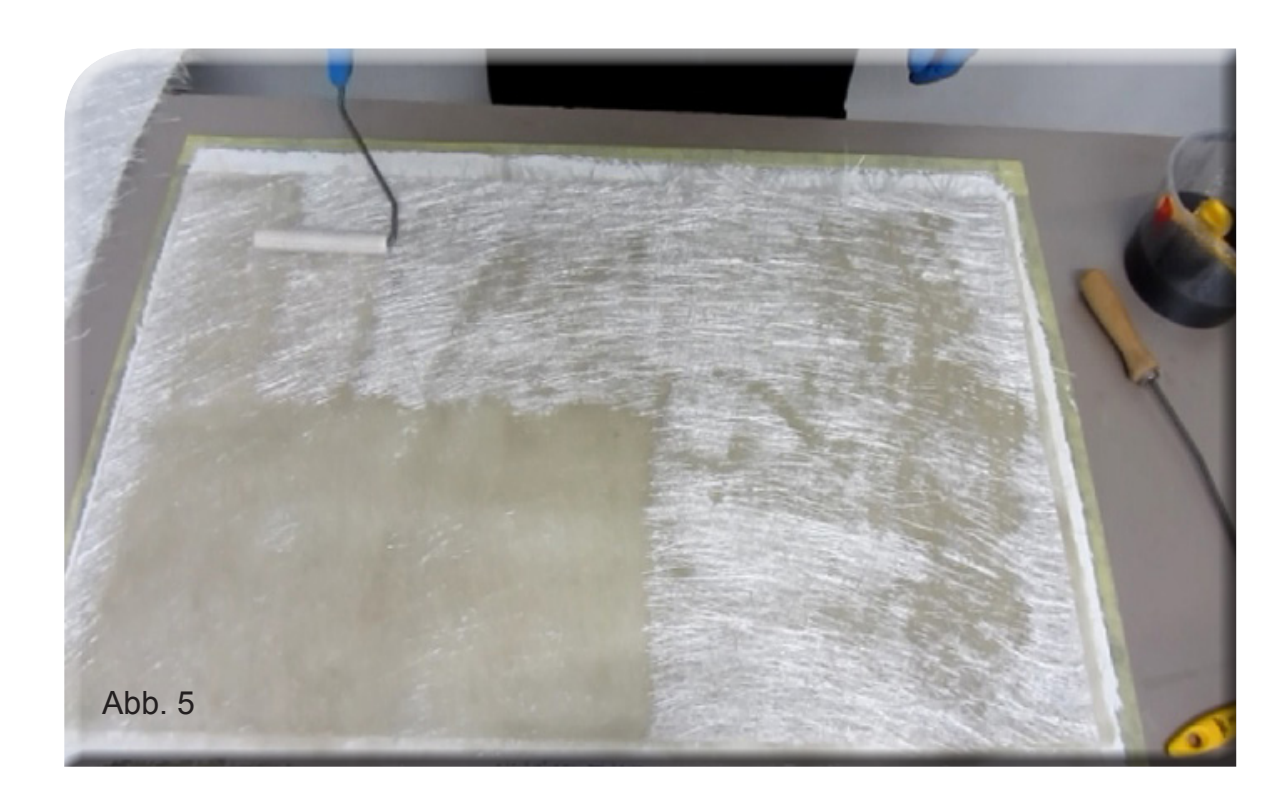

Erscheint die Glasfaserlage transparent ist es optimal, sind weiße Stellen zu sehen, sollte etwas Harz mit einem Pinsel aufgetragen werden. Alternativ kann auch mit einem Entlüftungsroller gearbeitet werden. Arbeiten Sie mit einer Glasfasermatte 300g/m² weiter und wiederholen die Schritte bis zur vorletzten Lage. Ca. 4-6 Lagen Glasfasermatte 300g/m² sollten für eine Platte mit 5 mm Stärke genügen. Die Lagenanzahl ist von den späteren Anforderungen an die Platte abhängig.

Alternativ können Sie Glasfasermatten mit 300g/m² durch 450g/m² oder 600g/m² ersetzen, um eine gewisse Materialstärke schneller zu erreichen.

Um schnell dicke Laminate mit hohen mechanischen Werten herzustellen, können Sie auch mit Komplexgewebe, Biaxialgelege, Rovinggewebe usw. arbeiten.

Rovinggewebe und Glasfasermatten immer im Wechsel verarbeiten, um Glasnester zu vermeiden.

Glasfasermatten sollten immer von unten nach oben getränkt werden.

Achten Sie darauf, dass immer genügend Harz auf der Oberfläche ist und die Matte nach dem Einlegen von der unteren Lage getränkt wird.

Die letzte Lage sollte harzarm getränkt werden und nach dem Trocknen matt schimmern.

Glänzt die Fläche wurde zuviel Harz aufgetragen, dem können Sie mit einem Abreißgewebe entgegenwirken. (Siehe Abb. 6 und 7)

Nach dem Entfernen des Abreißgewebes ist das Bauteil absolut staubfrei, sauber und hinterlässt eine gleichmäßige raue Oberflächenstruktur.

Sie sparen sich lästiges Anschleifen und Bseitigen des Schleifstaubes entfällt. (Siehe Abb. 8)

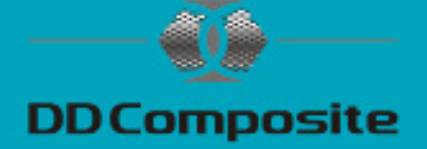

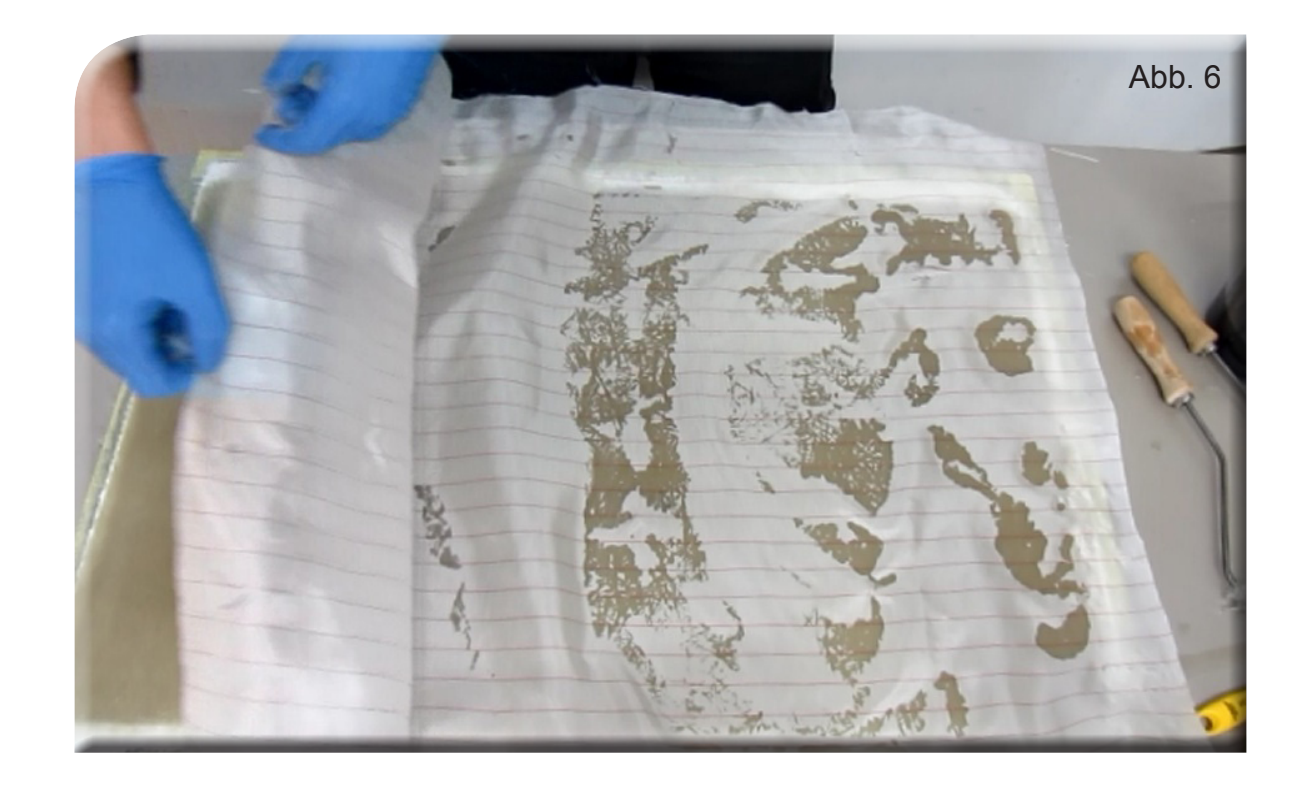

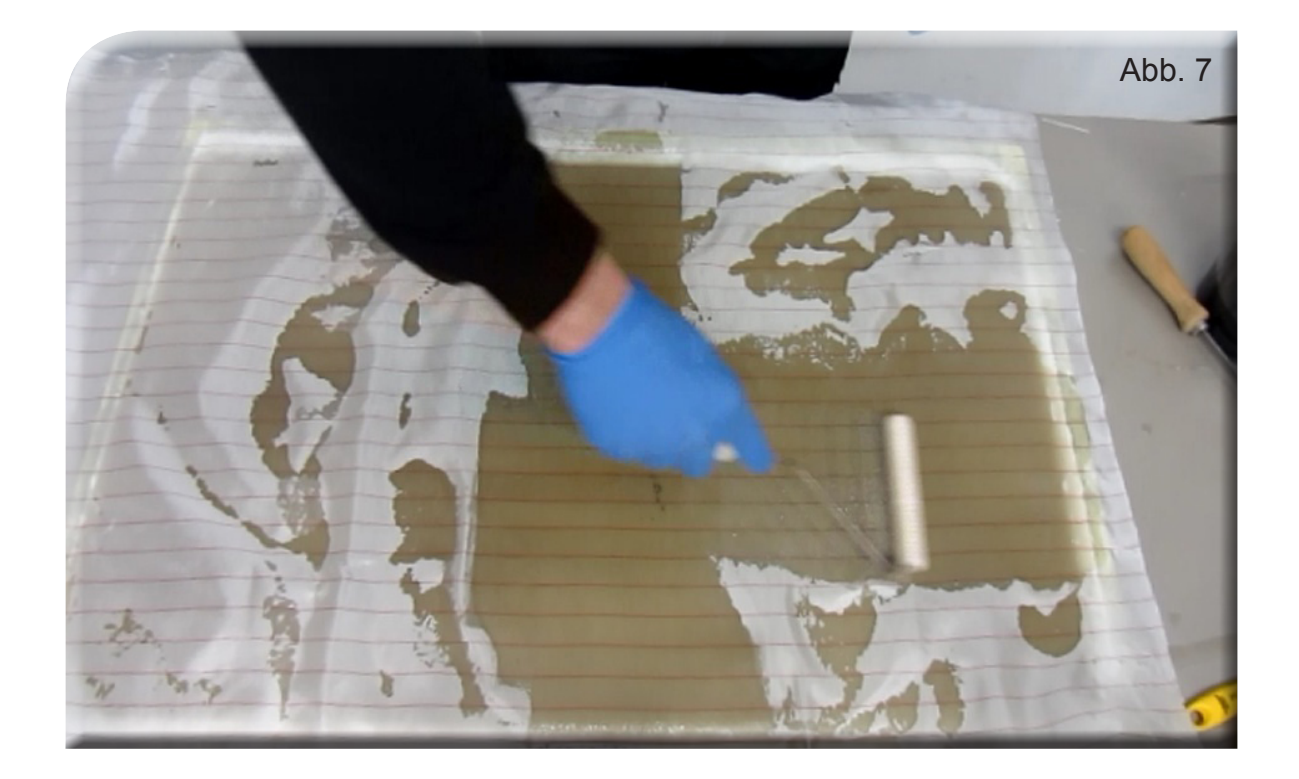

DD Composite GmbH, Zu den Bürgerhufen 6, 04924 Bad Liebenwerda (Gewerbegebiet Lausitz) 5 Tel: 035341-47098 Fax: 035341-47099, E-Mail: gfk@phd-24.de, WEB: www.phd-24.de 5

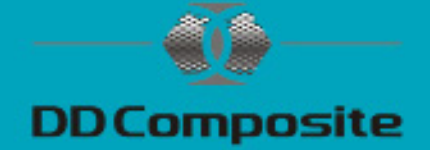

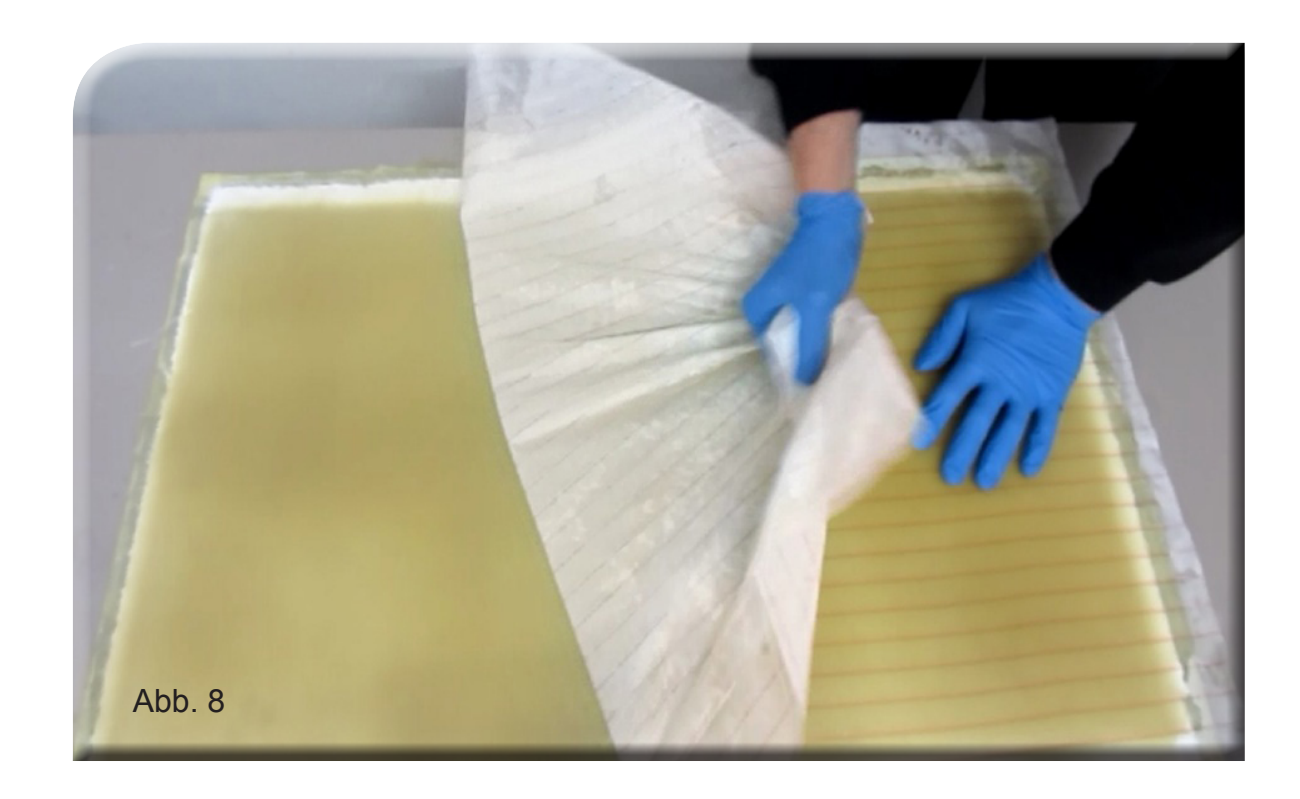

### **Ausformen:**

#### Die Platte sollte mindestens 24 Stunden bei 25°C aushärten.

Mit Zuhilfenahme von Plastik- oder Holzkeilen sollte sich die Platte lösen lassen. (Siehe Abb. 9)

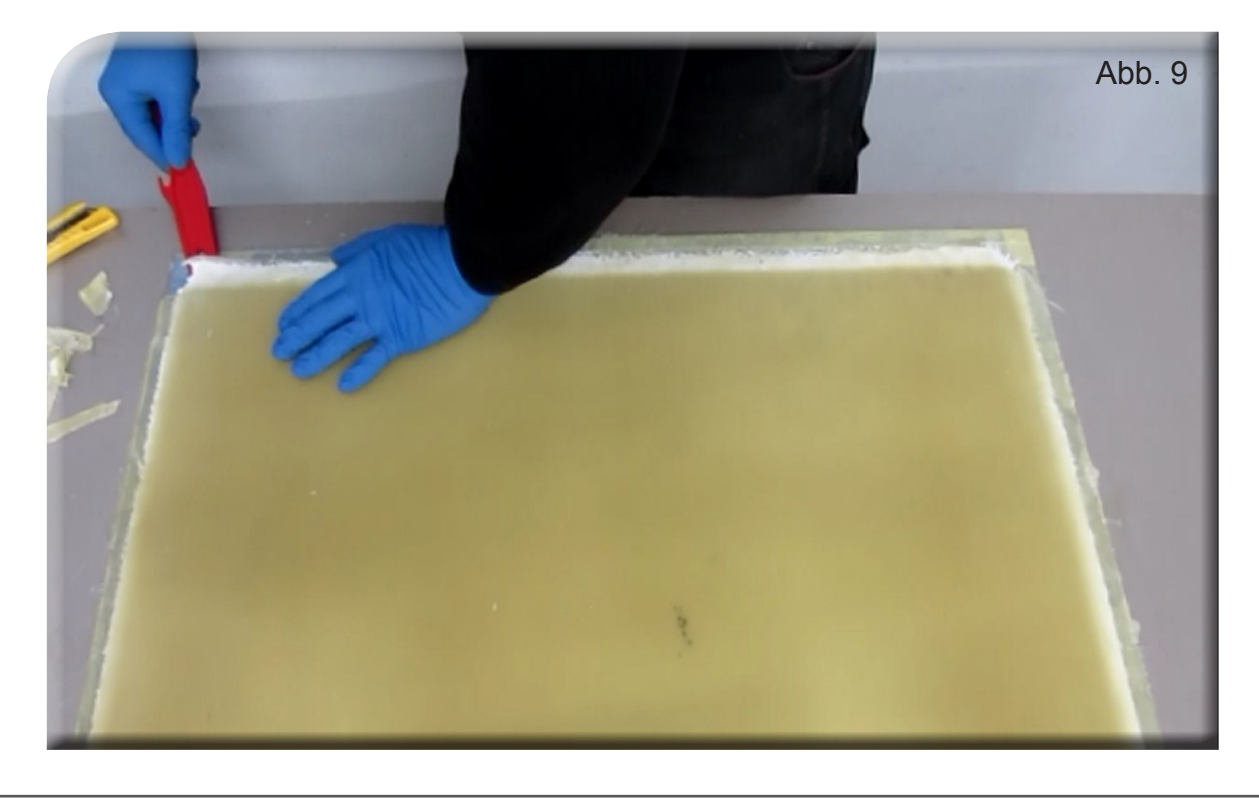

DD Composite GmbH, Zu den Bürgerhufen 6, 04924 Bad Liebenwerda (Gewerbegebiet Lausitz)  $\frac{1}{100}$  Tel: 035341-47098 Fax: 035341-47099, E-Mail: gfk@phd-24.de, WEB: www.phd-24.de

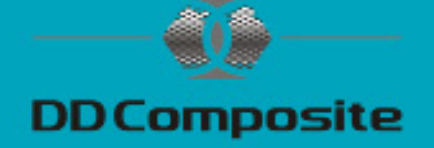

Abreißgewebe hinterlässt eine gleichmäßige raue Oberflächenstruktur, somit ist ein optimaler Untergrund zum weiteren Laminieren, Versiegeln oder Kleben gegeben.

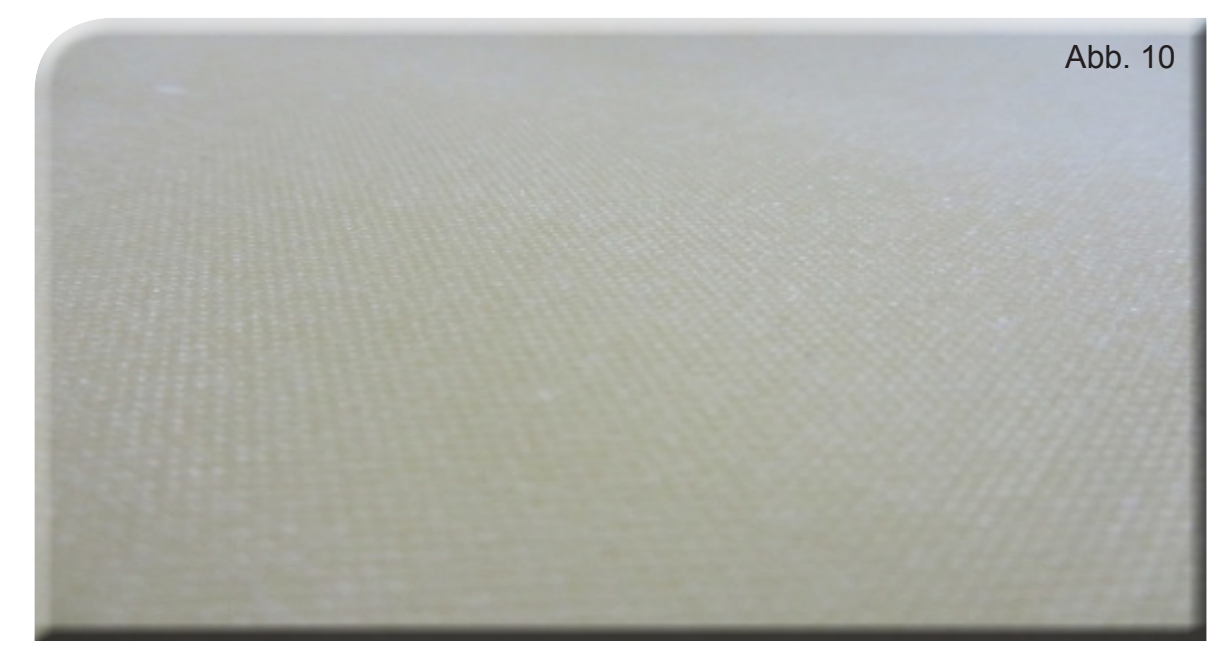

Nach dem Ausformen (Siehe Abb. 11) können Sie die Platte besäumen, falls nötig lackieren oder auf Hochglanz polieren. Dazu sollten silikonfreie Poliermittel verwendet werden. Kleine Fehler in der Oberfläche können mit etwas Gelcoat gefüllt und durch einen aufgeklebten Streifen Tesafilm geglättet werden.

Anderweitige Fehler können auch mit Schleifpapier (Korn 600 bis 2000) bearbeitet werden. Bei Schleif- und Polierarbeiten sollten Sie darauf achten, keine punktuelle Hitze zu erzeugen.

#### **Viel Erfolg**

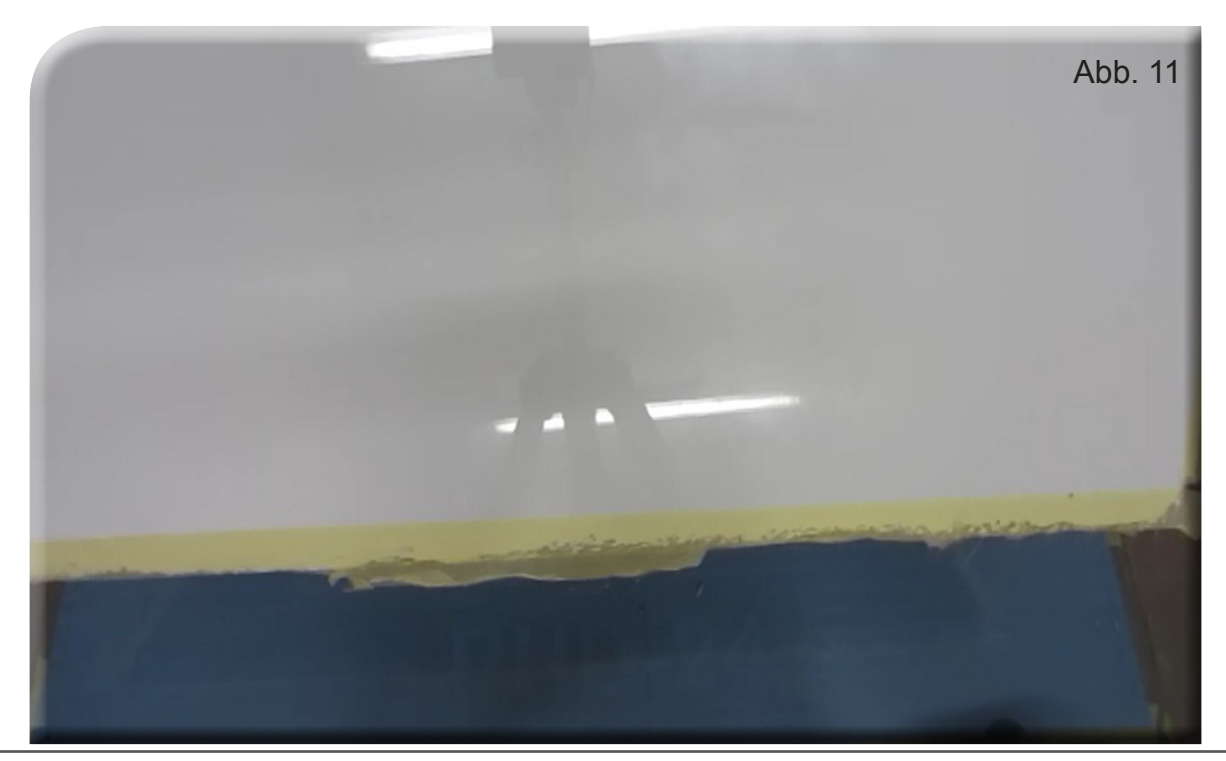

DD Composite GmbH, Zu den Bürgerhufen 6, 04924 Bad Liebenwerda (Gewerbegebiet Lausitz) Tel: 035341-47098 Fax: 035341-47099, E-Mail: gfk@phd-24.de, WEB: www.phd-24.de 7

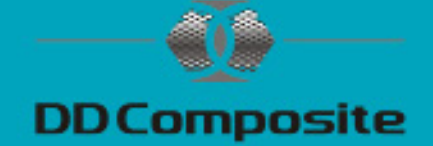

### **Materialliste:**

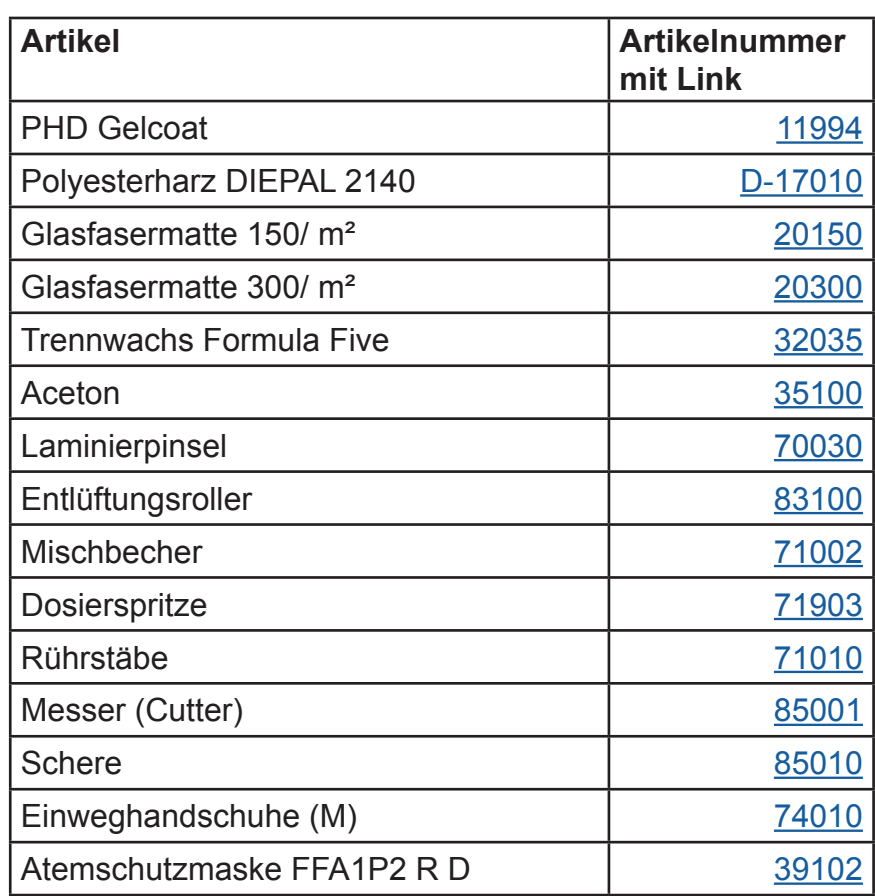

**Sollten Sie Fragen haben, zögern Sie nicht und kontaktieren uns.**

 **Unser Team hilft Ihnen gerne weiter. Telefon 035341-47469 E-Mail: info@phd-24.de**

Diese Informationen entsprechen unseren heutigen Kenntnissen und Erfahrungen. Wir geben sie jedoch ohne Verbindlichkeit weiter. Sie sollen über unsere Produkte und deren Anwendungsmöglichkeiten informieren und haben somit nicht die Bedeutung, bestimmte Eigenschaften der Produkte oder deren Eignung für einen konkreten Einsatzzweck zuzusichern und sind keine vollständige Gebrauchsanweisung. Änderungen im Rahmen des technischen Fortschritts und der betrieblichen Weiterentwicklung bleiben vorbehalten.

Die Anwendung und Verarbeitung unserer Produkte auf Basis unserer Anleitungen erfolgen außerhalb unseres Einflusses und liegen ausschließlich im Verantwortungsbereich des Anwenders.

Der Anwender ist nicht davon befreit, die Eignung und Anwendungsmöglichkeiten für den vorgesehenen Zweck zu prüfen. Für Verbesserungsvorschläge und Hinweise auf Fehler sind wir dankbar.

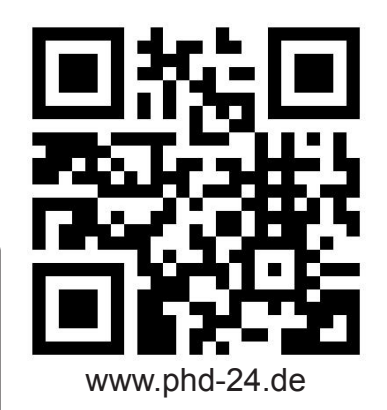

Stand 06/2016